<span id="page-0-0"></span>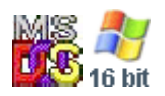

## **Note: This API calls are shared between DOS and Win16 personality.**

DPMI is a shared interface for DOS applications to access Intel 80286+ CPUs services. DOS DMPI host provides core services for protected mode applications. Multitasking OS with DOS support also provides DMPI in most cases. Windows standard and extended mode kernel is a DPMI client app. Standard and extended mode kernel differs minimally and shares common codebase. Standard Windows kernel works under DOSX extender. DOSX is a specialized version of 16-bit DPMI Extender (but it is standard DPMI host). Standard mode is just DPMI client, exnhanced mode is DPMI client running under Virtual Machime Manager (really, multitasker which allow to run many DOS sessions). Both modes shares DPMI interface for kernel communication. The OS/2 virtual DOS Protected Mode Interface (VDPMI) device driver provides Version 0.9 DPMI support for virtual DOS machines. Win16 (up to Windows ME) provides Version 0.9 DPMI support. Windows in Standard Mode provides DPMI services only for Windows Applications, not DOS sessions.

DPMI host often merged with DPMI extender. Usually DPMI extender provide DPMI host standard services and DOS translation or True DPMI services.

## 2021/08/05 10:15 · prokushev · [0 Comments](https://osfree.org/doku/doku.php?id=en:templates:dpmi#discussion__section)

## **Note: This API implemented by DPMI extenders under DOS and by DOSX.EXE under Windows. Under OS/2 MVDM this API implemented by VDPMI**

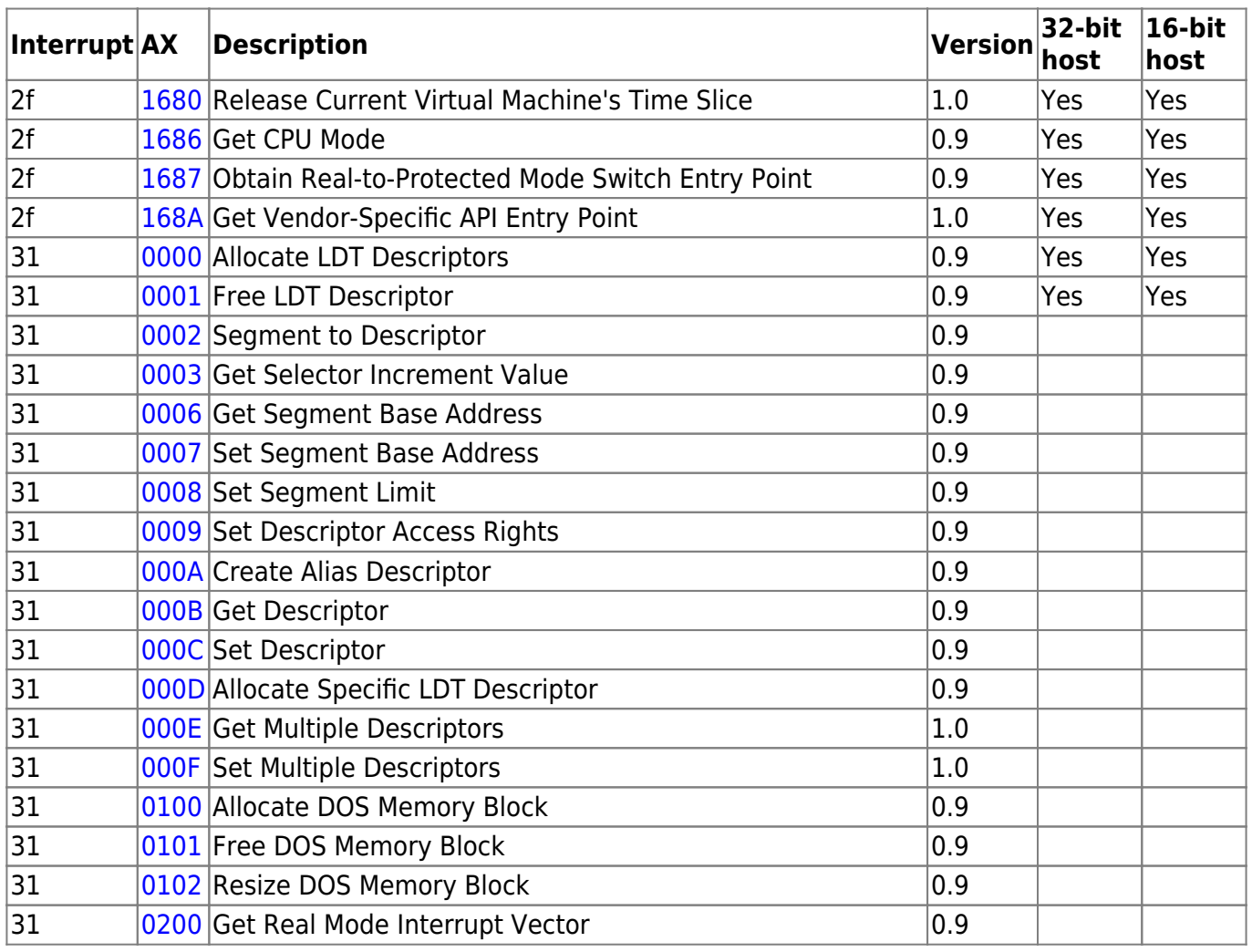

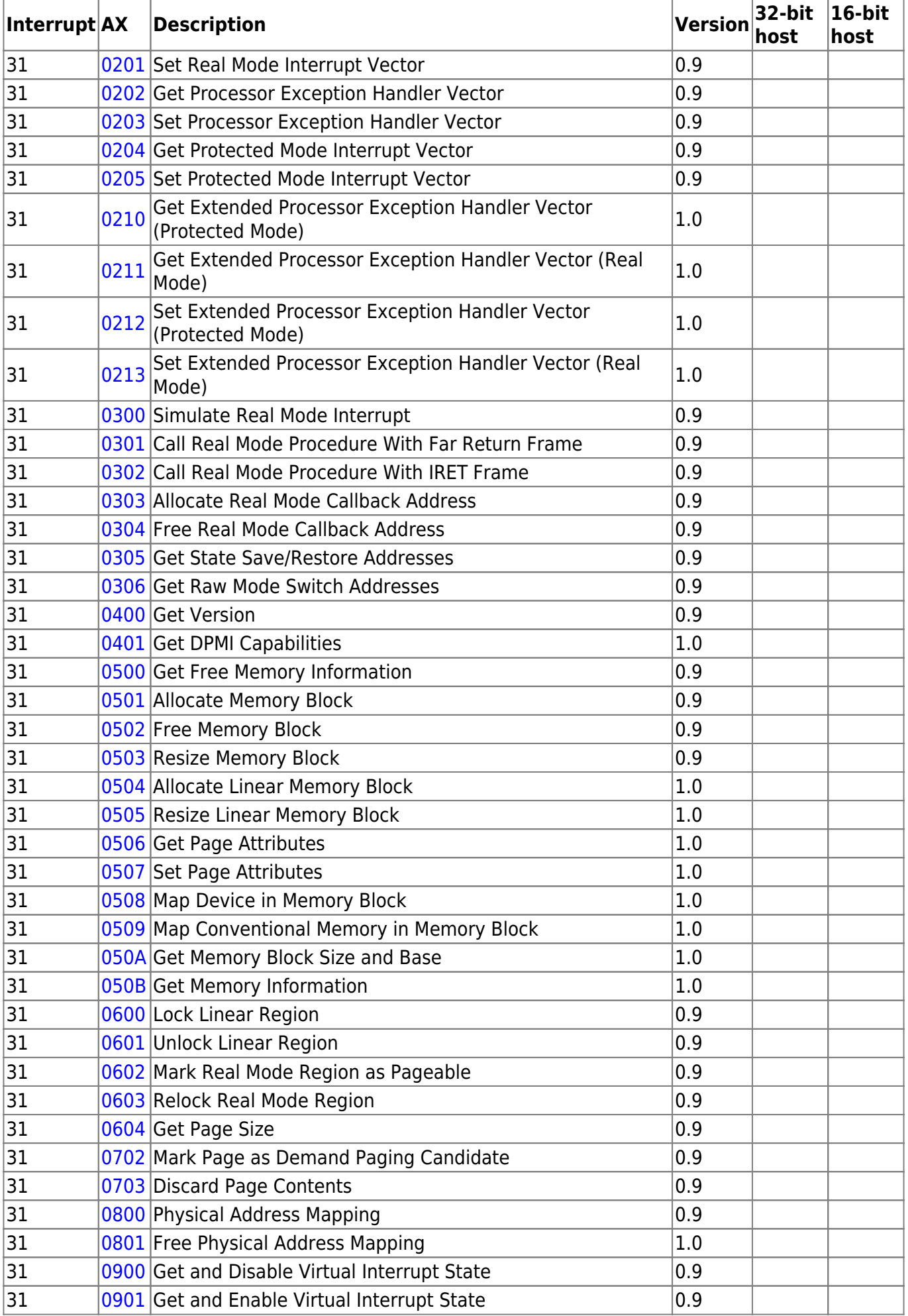

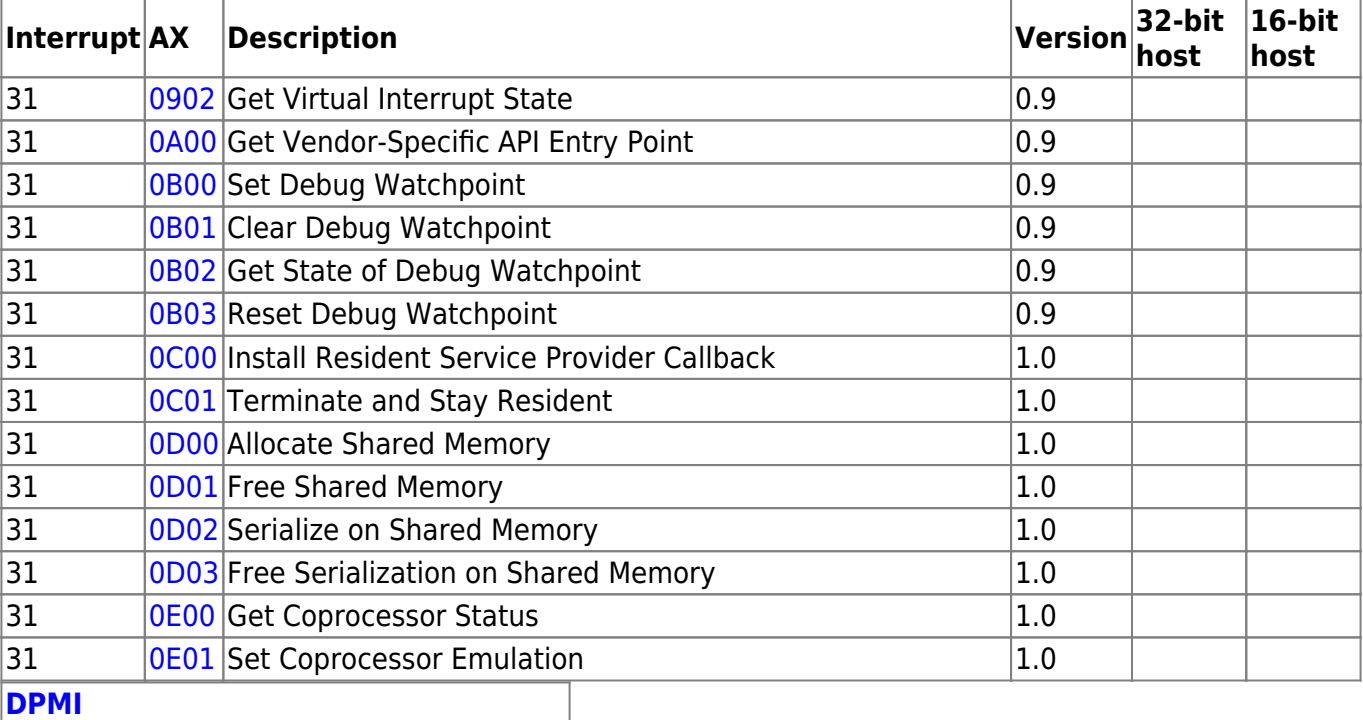

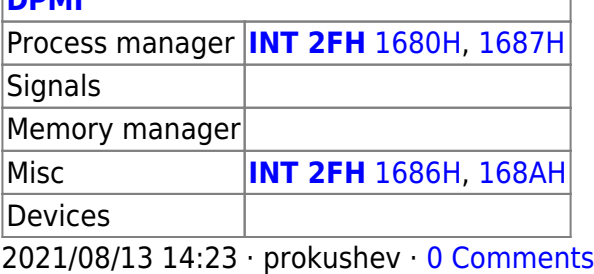

From: <https://osfree.org/doku/> - **osFree wiki**

Permanent link: **<https://osfree.org/doku/doku.php?id=en:docs:dpmi>**

Last update: **2023/03/25 03:17**

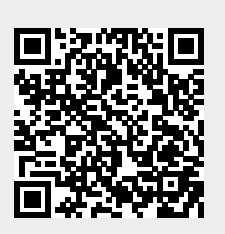